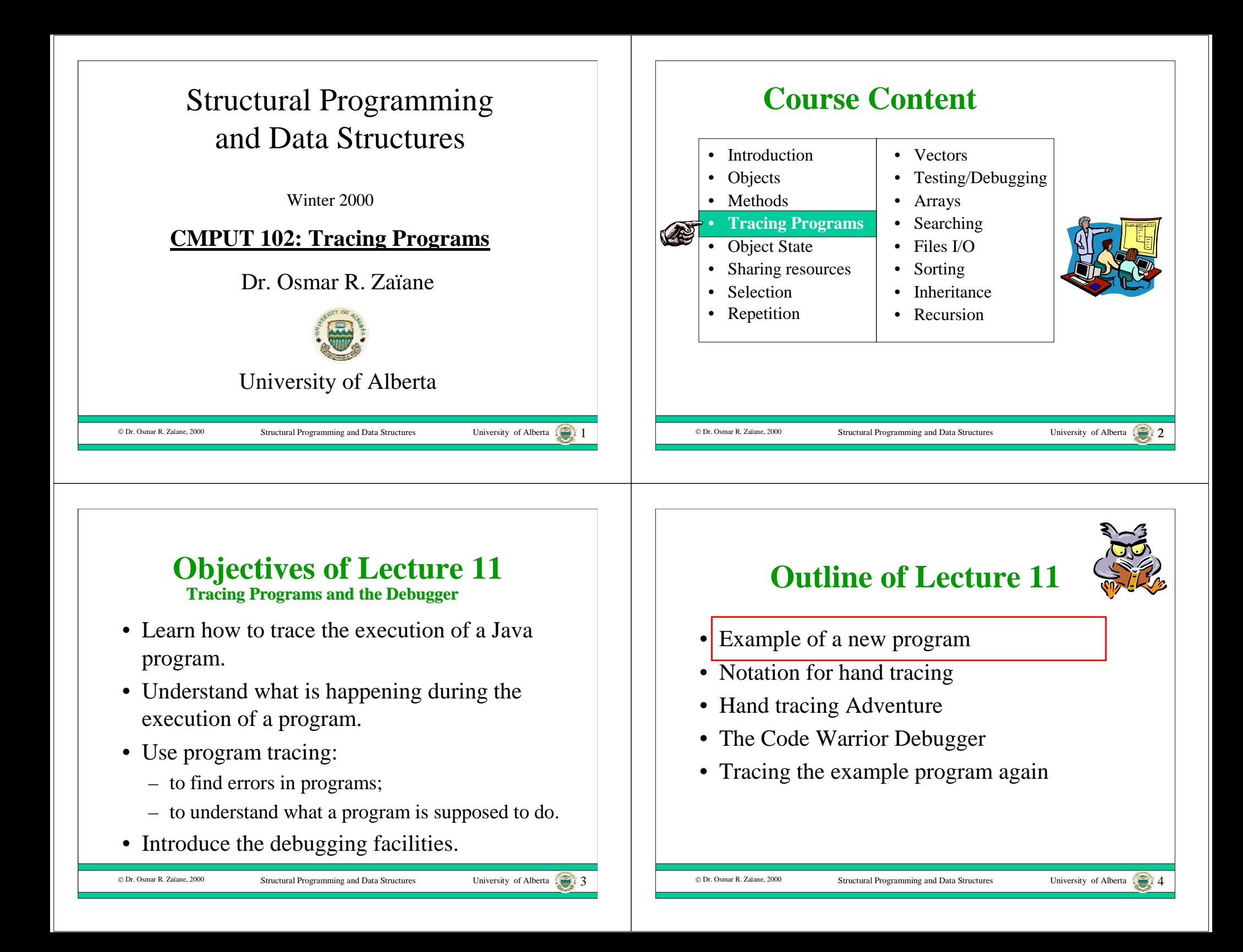

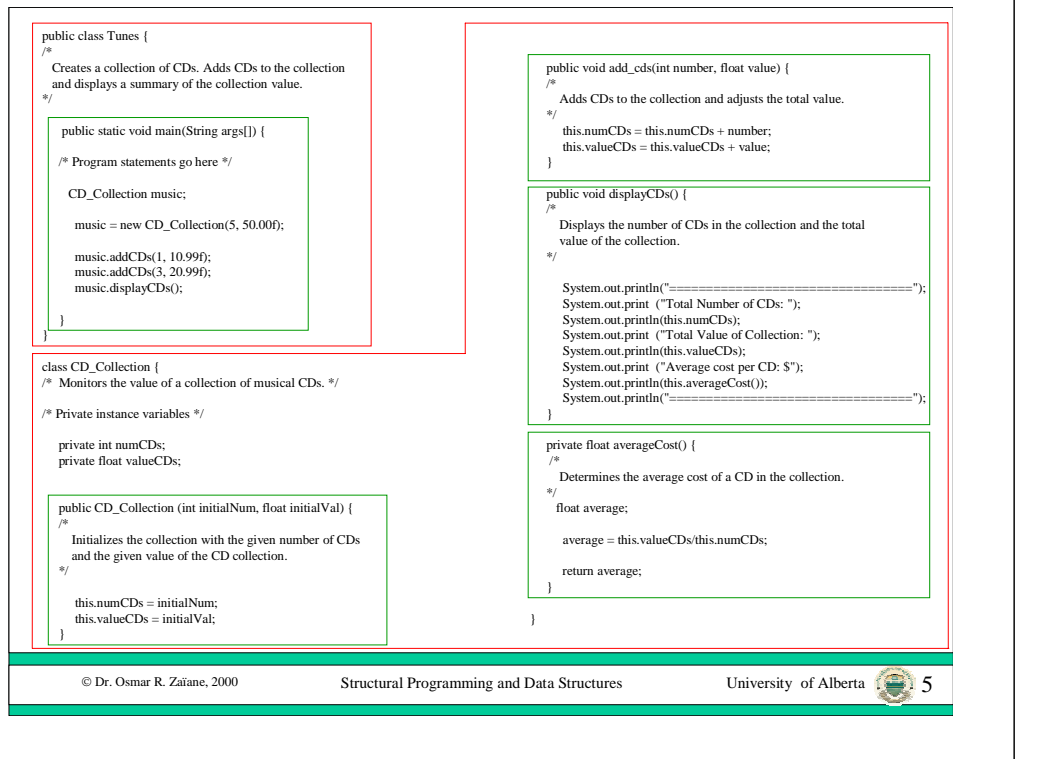

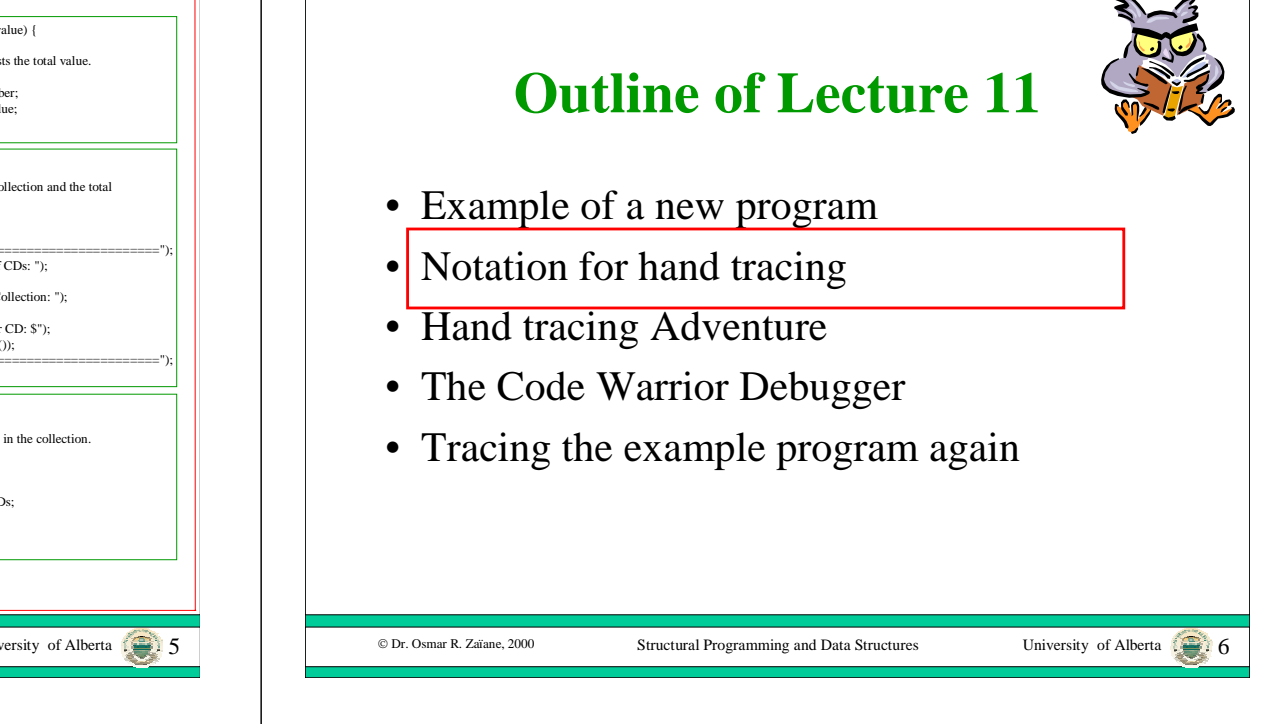

# **Tracing**

- Tracing is a technique that follows the execution of program in detail.
- Tracing can be used to understand how a Java program works.
- Tracing can also be used to find semantic errors in a program.
- A program can be hand traced by drawing diagrams.
- A program can also be traced using a tool called a debugger.

#### © Dr. Osmar R. Zaïane, 2000

Structural Programming and Data Structures University of Alberta 1

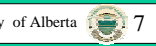

# **Notation for Hand Tracing**

- Every method is represented by a rectangle.
- Every object is represented by an oval labeled by its class or its contents.
- Every reference is represented by a rectangle in the method that declares it.
- However, you can ignore public imported variables.
- Every reference has an arc connecting it to the object that it references.

C Dr. Osmar R. Zaïane, 2000

Structural Programming and Data Structures University of Alberta 8

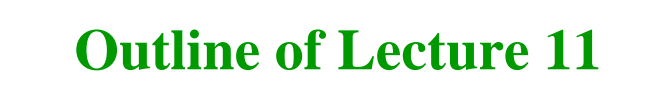

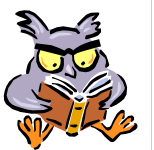

- Example of a new program
- Notation for hand tracing
- Hand tracing Adventure

© Dr. Osmar R. Zaïane, 2000

- The Code Warrior Debugger
- Tracing the example program again

#### **Adventure Trace - call main**

- Since this is an application, the interpreter invokes the static method called *main*.
- Since main is static, there is no *this*.

© Dr. Osmar R. Zaïane, 2000

main

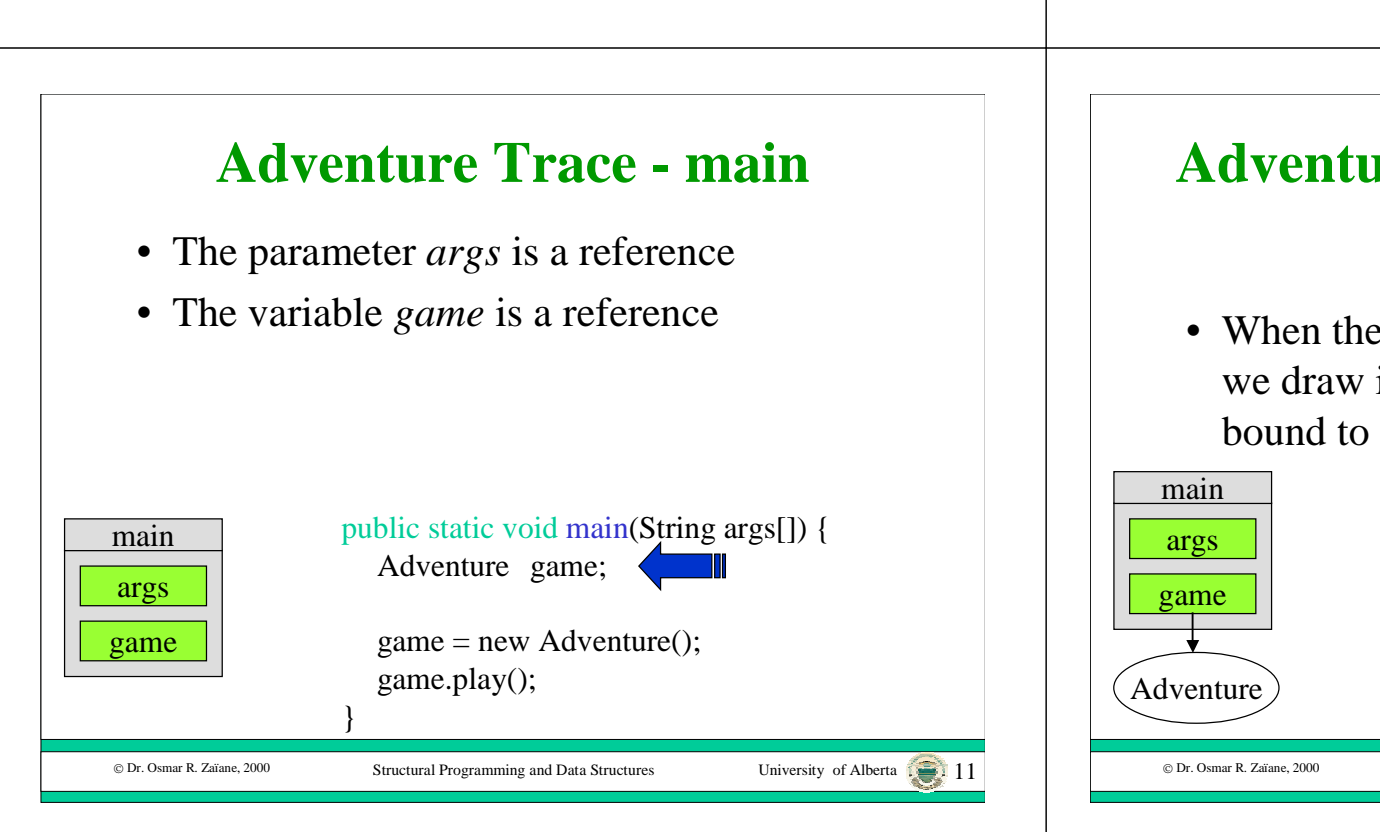

Structural Programming and Data Structures University of Alberta

#### **Adventure Trace - main - game**

Structural Programming and Data Structures

University of Alberta ......... 10

• When the new Adventure object is created we draw it and when the game reference is bound to the new object we connect it.

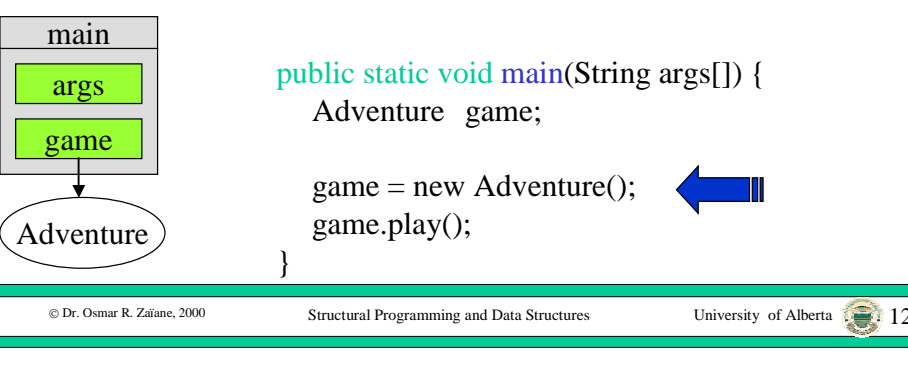

#### **Adventure Trace - call play**

• When the play() message is sent to the *game* object, we draw a rectangle for the play() method that contains the reference *this*, connect the methods and bind the *this*reference to the receiver object.

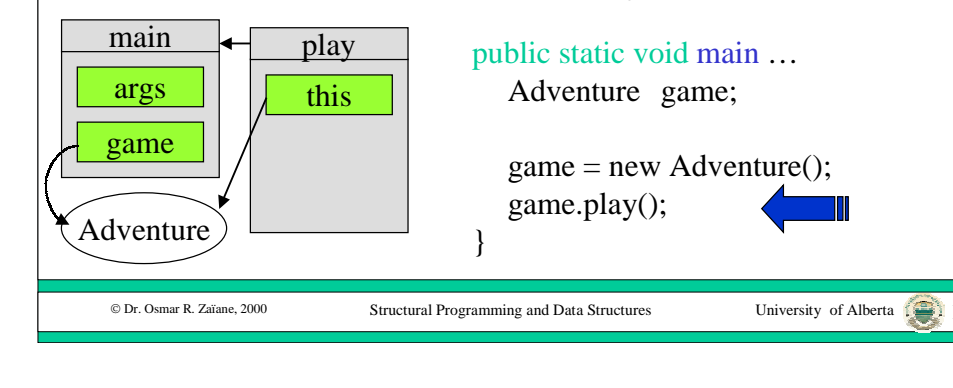

# **Adventure Trace - play**

• There are no method parameters, there are two variables, *name* and *tokens*.

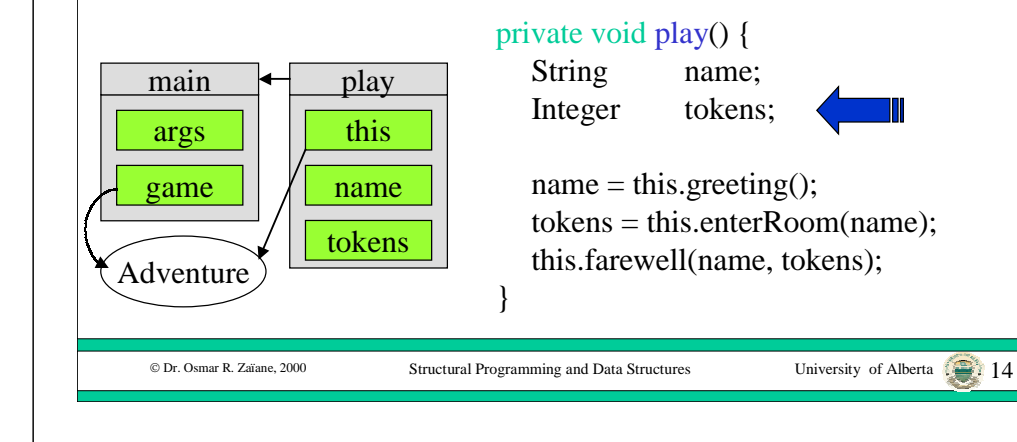

#### **Adventure Trace - call greeting**

• When greeting() is sent to the *this* object, we draw a greeting() method with a new this reference, connect the methods and bind the new *this* to the receiver object.

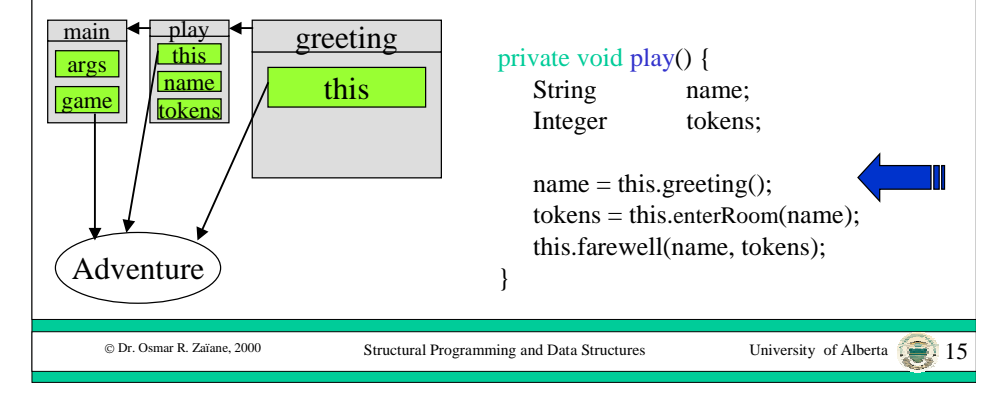

#### **Adventure Trace - greeting**

• There are no method parameters, there is one variable, *playerName*.

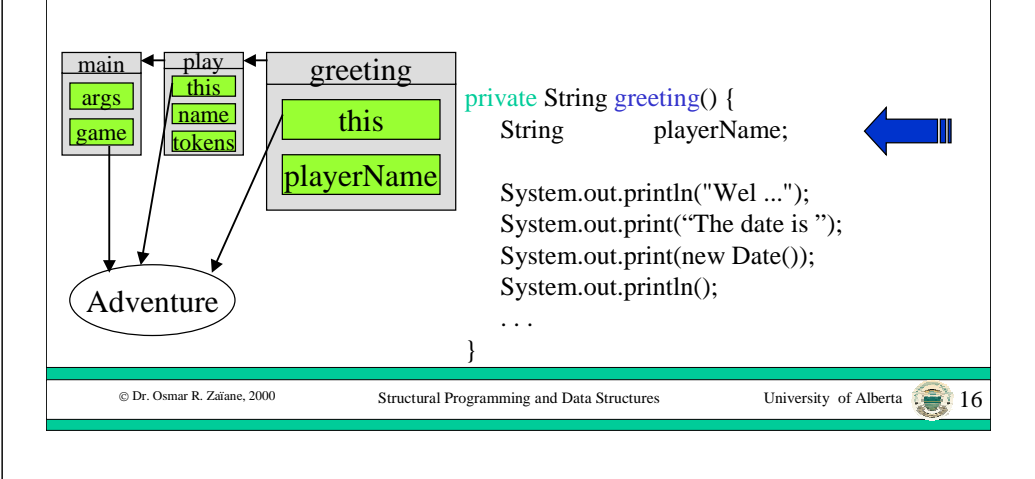

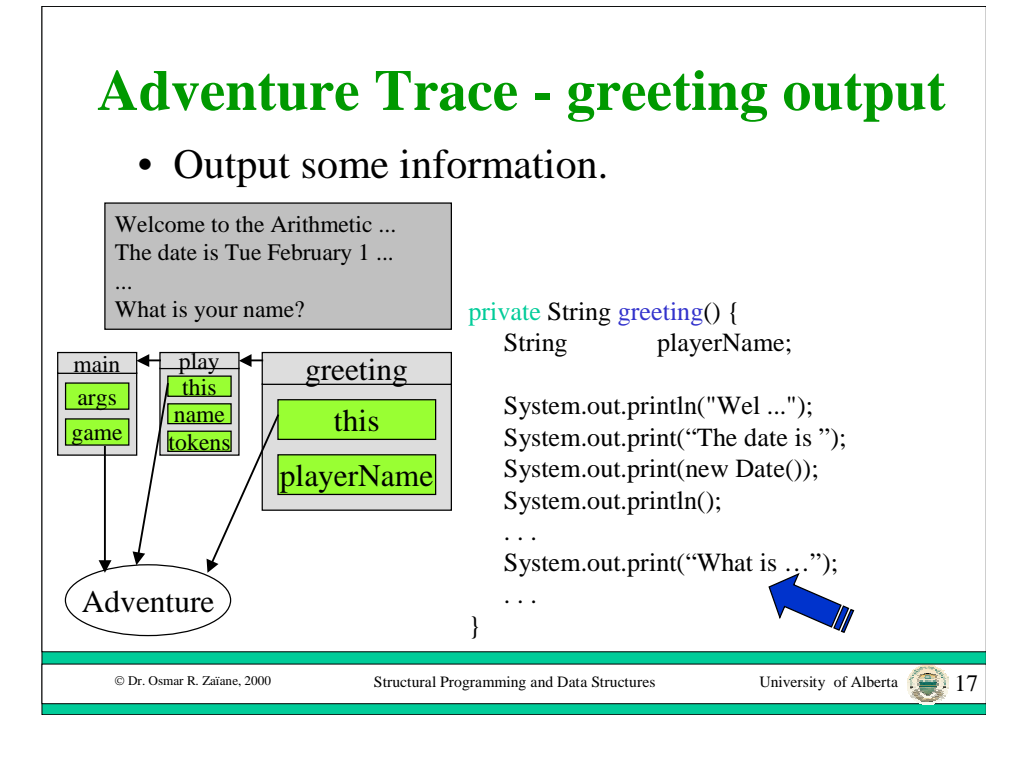

#### **Adventure Trace - greeting input**

• Send readString() to the keyboard, get back a String object that represents what the user typed and bind *playerName* to it.

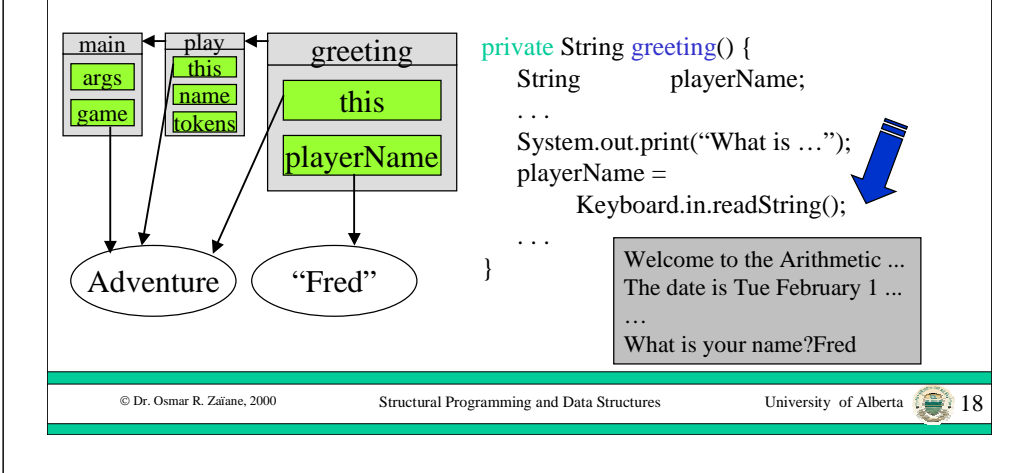

### **Adventure Trace - greeting pause**

- Output some more information and ask the keyboard to pause.
- Wait until the user presses the ENTER key.

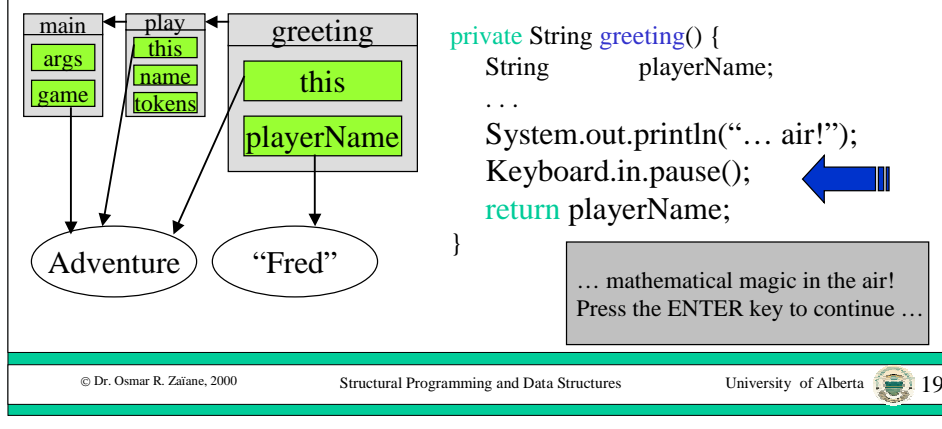

# **Adventure Trace - greeting return**

• Return the object bound to the variable *playerName* as the result of the message and discard the method.

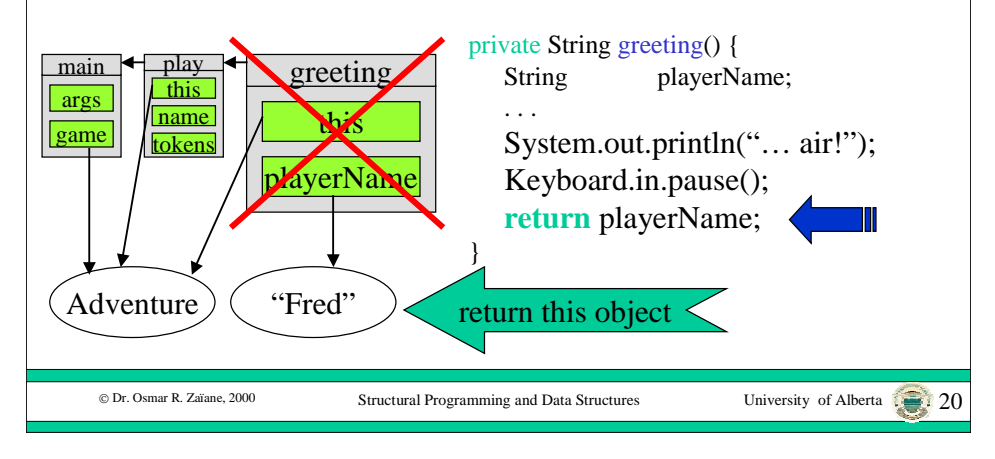

#### **Adventure Trace - play name**

• Bind the variable *name* to the object that was returned from the greeting() message.

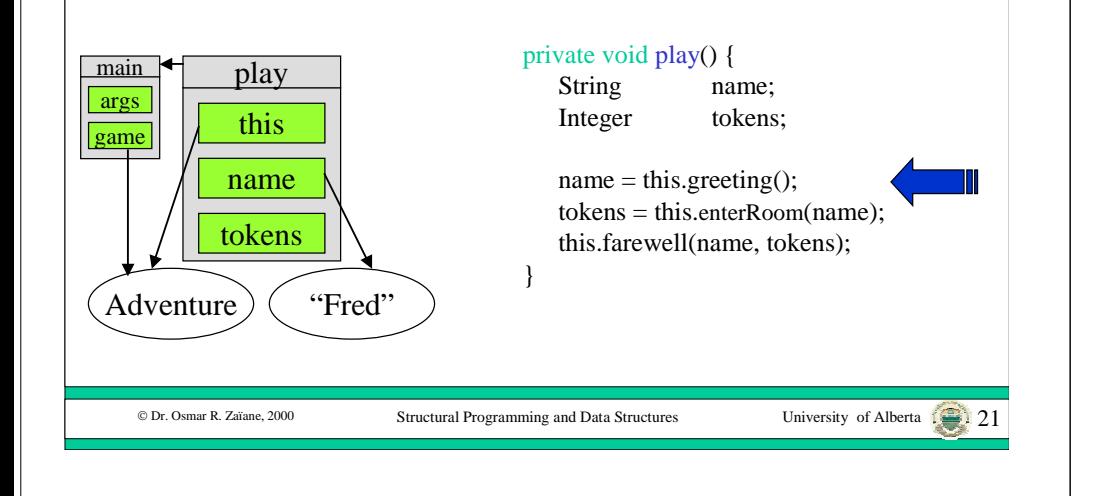

### **Adventure Trace - call enterRoom**

• When enterRoom() is sent to *this*, we draw an enterRoom() method with a new *this* reference, connect the methods and bind the new *this* to the receiver object.

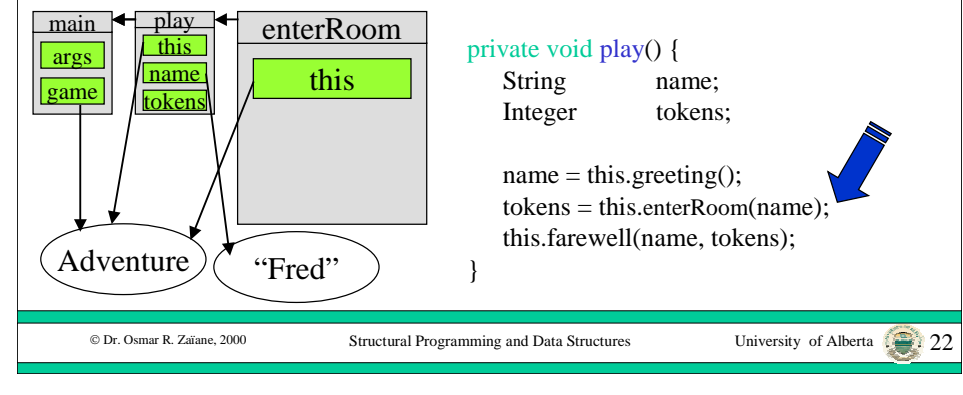

### **Adventure Trace - enterRoom**

• There is a method parameter called *theName* that is bound to the argument object and a variable, *myTokens*.

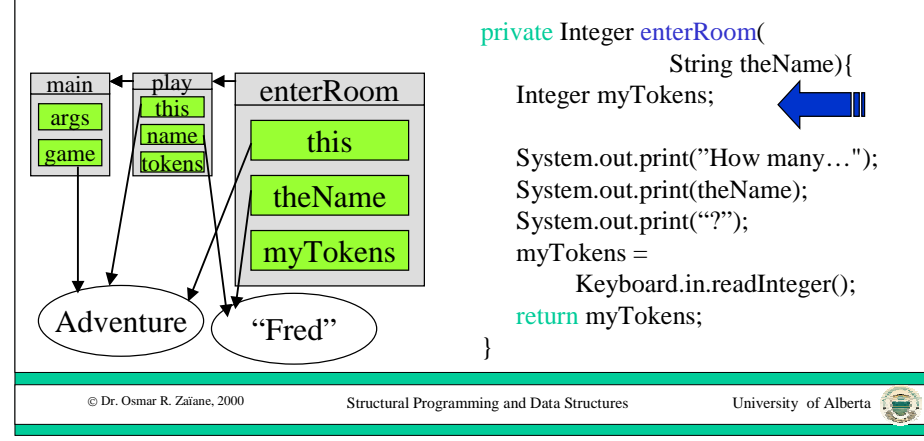

### **Adventure Trace - enterRoom input**

• Output some information, input an Integer from the keyboard and bind *myToken*<sup>s</sup> to it.

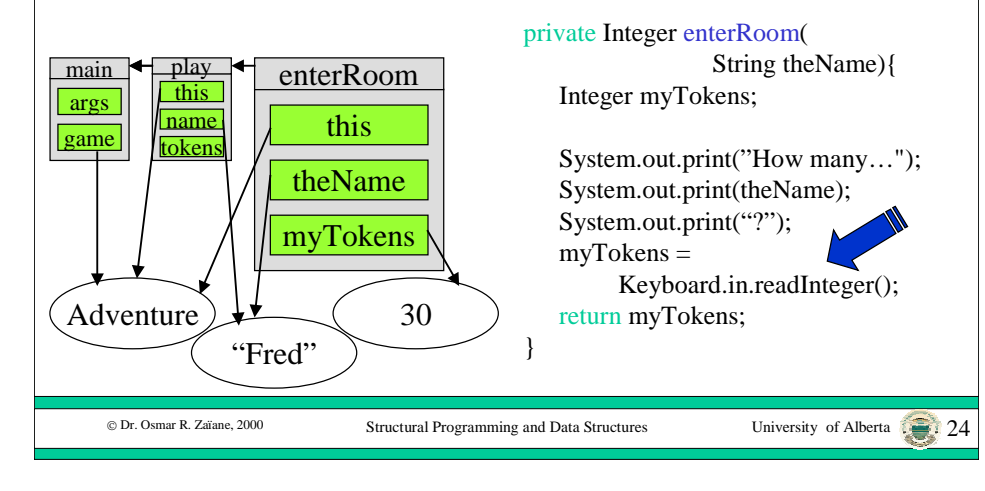

#### **Adventure Trace - enterRoom return**• Return the object bound to the variable

*myTokens* as the result of the message and discard the method.

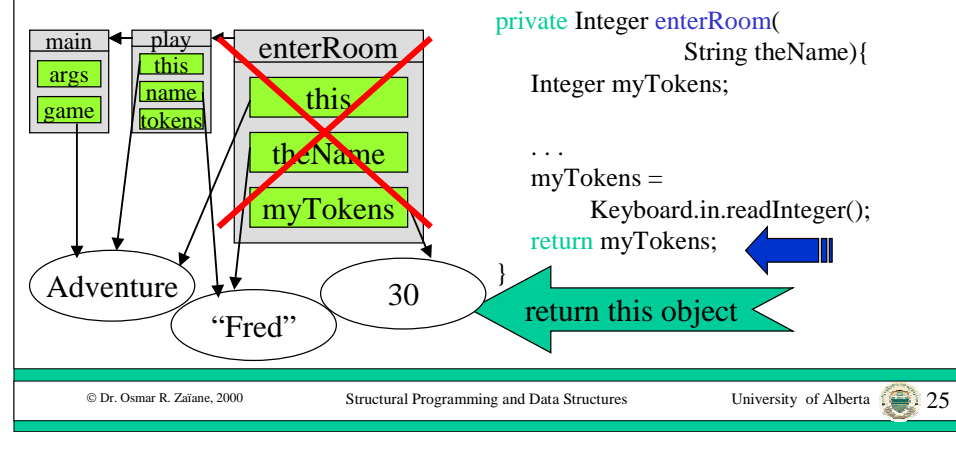

# **Adventure Trace - play tokens**

• Bind the variable *tokens* to the object that was returned from the enterRoom() message.

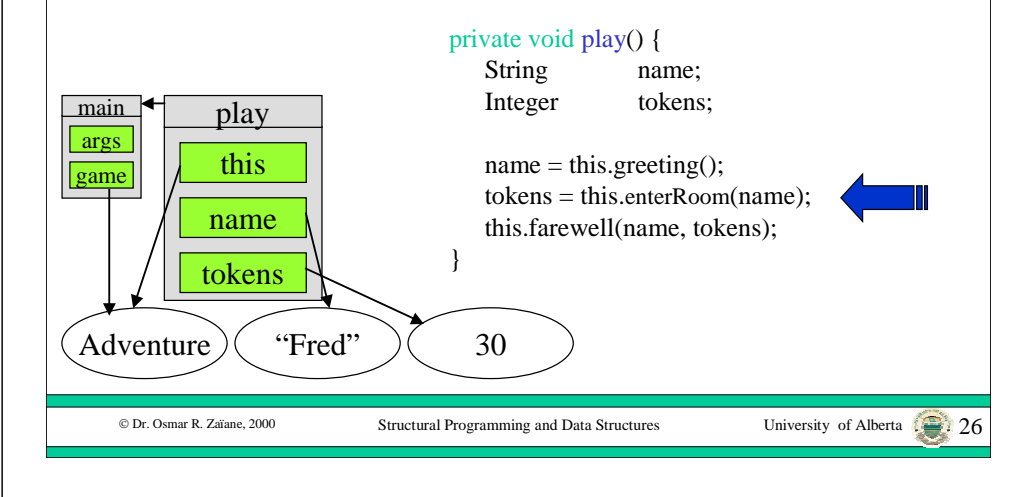

### **Adventure Trace - call farewell**

• When farewell() is sent to *this*, we draw a farewell() method with a new *this* reference, connect the methods and bind the new *this* to the receiver object.

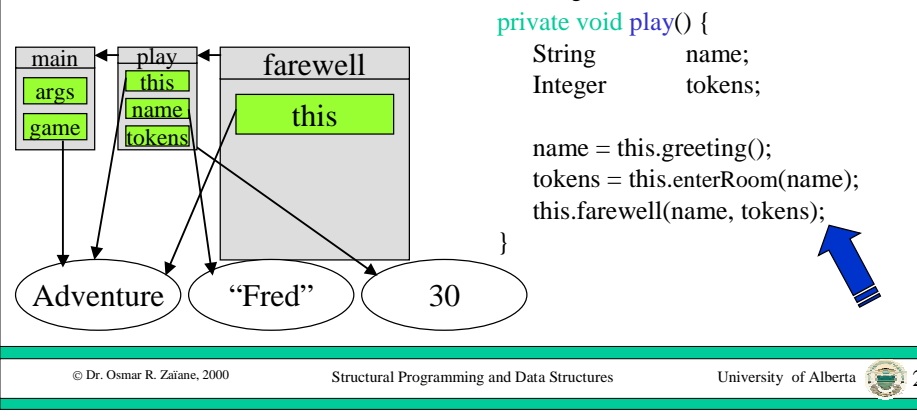

#### **Adventure Trace - farewell**

• There are method parameters called *userName* and *tokenCount* that are bound to the argument objects and no variables.

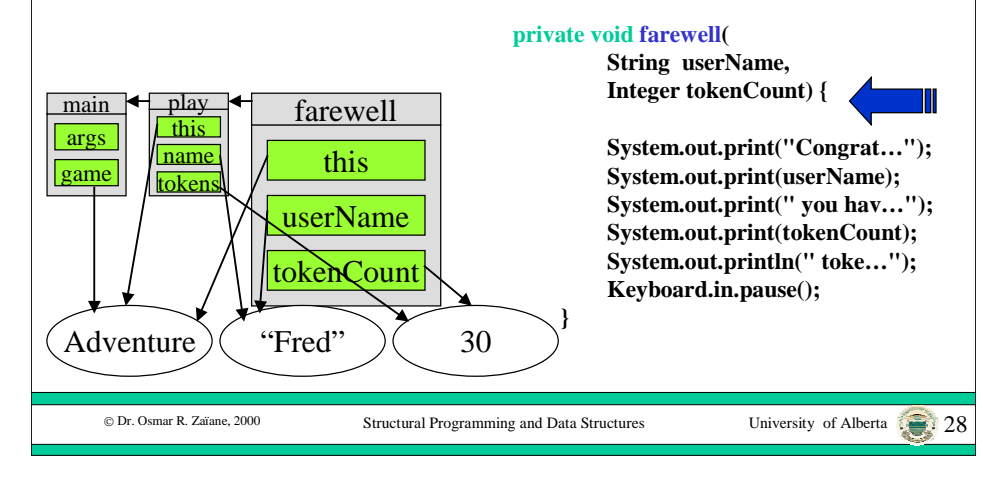

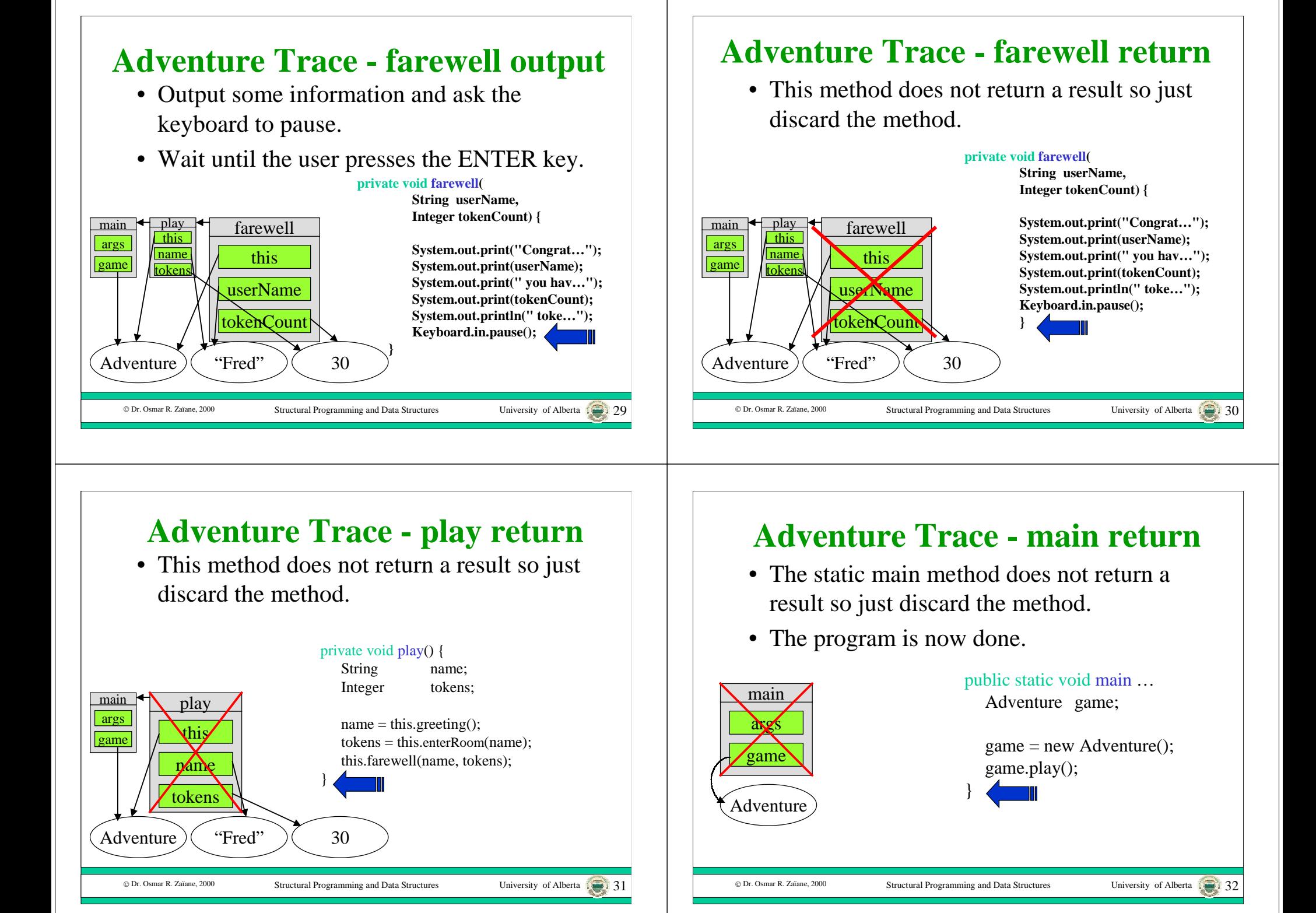

# **Outline of Lecture 11**

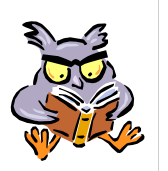

- Example of a new program
- Notation for hand tracing
- Hand tracing Adventure
- •The Code Warrior Debugger
- Tracing the example program again

#### **Demonstration Debugger**

- Trace Adventure Version 2 in CodeWarrior using the debugger.
- A demo of the debugger will be given in the lab.
- The Debugger will allow you to execute you Java program statement by statement, and visualize your objects and variables during runtime.

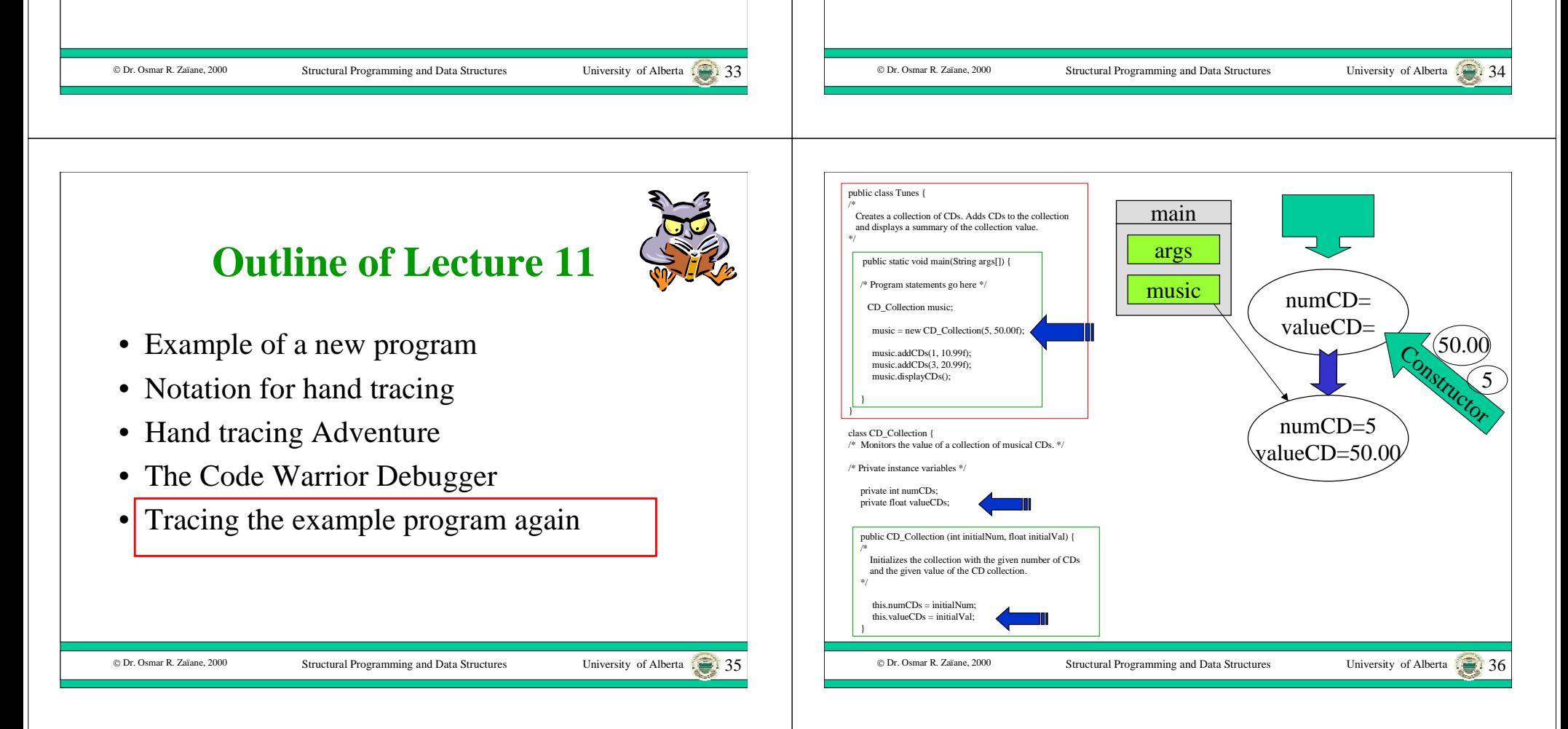

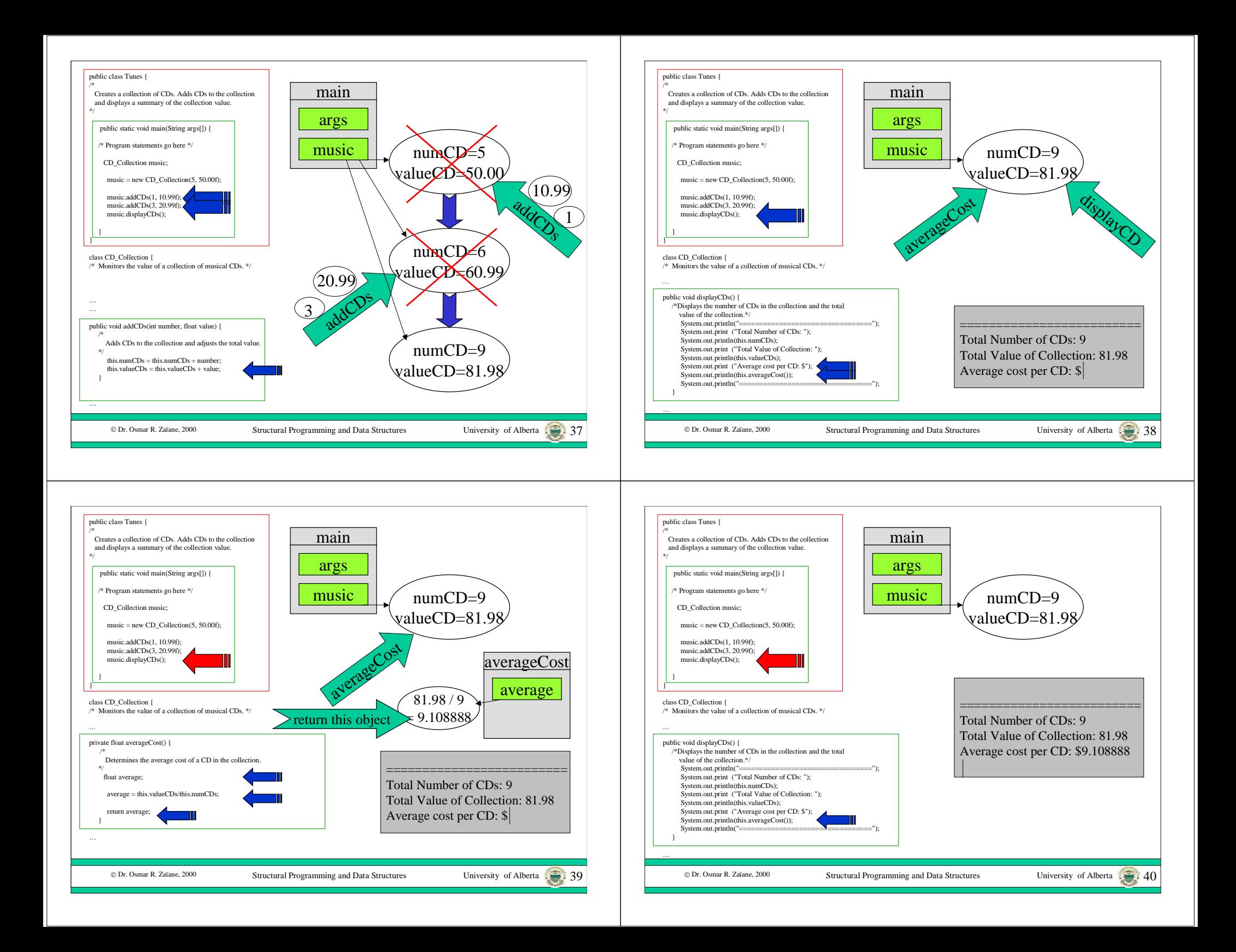